# МИНИСТЕРСТВО НАУКИ И ВЫСШЕГО ОБРАЗОВАНИЯ РОССИЙСКОЙ ФЕДЕРАЦИИ Федеральное государственное бюджетное образовательное учреждение высшего образования «Забайкальский государственный университет»

(ФГБОУ ВО «ЗабГУ»)

 Энергетический факультет Кафедра Математики и черчения

УТВЕРЖДАЮ:

Декан факультета

Энергетический факультет

 Батухтин Андрей Геннадьевич

 $\underbrace{\qquad \qquad }$   $\begin{array}{c} \times \qquad \qquad \\ \hline \end{array}$   $\begin{array}{c} \times \qquad \qquad \\ \hline \end{array}$ г.

## **РАБОЧАЯ ПРОГРАММА ДИСЦИПЛИНЫ (МОДУЛЯ)**

Б1.О.09 Инженерная графика на 72 часа(ов), 2 зачетных(ые) единиц(ы) для направления подготовки (специальности) 09.03.01 - Информатика и вычислительная техника

> составлена в соответствии с ФГОС ВО, утвержденным приказом Министерства образования и науки Российской Федерации от «\_\_\_» \_\_\_\_\_\_\_\_ 20\_\_\_\_ г. №\_\_\_\_

 Профиль – Программное обеспечение вычислительной техники и автоматизированных систем (для набора 2023) Форма обучения: Очная

#### **1. Организационно-методический раздел**

#### **1.1 Цели и задачи дисциплины (модуля)**

Цель изучения дисциплины:

овладение знаний и навыков, необходимых для выполнения и чтения технических чертежей различного назначения, и составления конструкторской и технической документации; изучение основ автоматизации инженерных графических работ, комплексное использование инженерных пакетов (КОМПАС, AutoCAD). Инженерная графика – нормативная база выполнения чертежей и инструментарий чертежника. Данная дисциплина создает универсальную базу для изучения общепрофессиональных и специальных дисциплин, закладывает фундамент последующего обучения в магистратуре, аспирантуре.

Задачи изучения дисциплины:

Изучение теории, необходимой для решения разнообразных инженерных задач; методов и регламентаций выполнения чертежей.

#### **1.2. Место дисциплины (модуля) в структуре ОП**

Для успешного освоения дисциплины студент должен иметь базовую подготовку по черчению в объеме программы средней школы. Дисциплина «Инженерная графика» относится к дисциплинам Обязательной части Блока 1, является необходимой базой для последующего изучения специальных курсов. Содержание: изучение приемов геометрических построений в графическом редакторе «Компас» в режиме 2D, изучение основ автоматизации инженерных графических работ. Изучение приемов построения 3D моделей деталей в системе «Компас». Выполнение графических работ, связанных с изображением резьб и резьбовых соединений; знакомство с основными правилами изображения резьбы, обозначения, классификации. Эскизирование. Деталирование чертежей общего вида; чтение сборочных чертежей и спецификаций. Дисциплина изучается на 1 курсе во втором семестре. Рабочая программа составлена на основе анализа опыта работы кафедры по модульной системе. В семестре модульная программа включает 3 модуля: модуль №1 «Трёхмерное моделирование», модуль №2 «Изделия и соединения», модуль №3 «Рабочая документация». Каждый модуль – это органически связанный между собой материал, закреплённый выполнением графических работ. Методика проведения практических занятий основана на активной форме усвоения материала, обеспечивающая наибольшую самостоятельность студентов. Завершающим этапом изучения модуля является защита. Цели модулей – научить технике выполнения чертежей.

### **1.3. Объем дисциплины (модуля) с указанием трудоемкости всех видов учебной работы**

Общая трудоемкость дисциплины (модуля) составляет 2 зачетных(ые) единиц(ы), 72 часов.

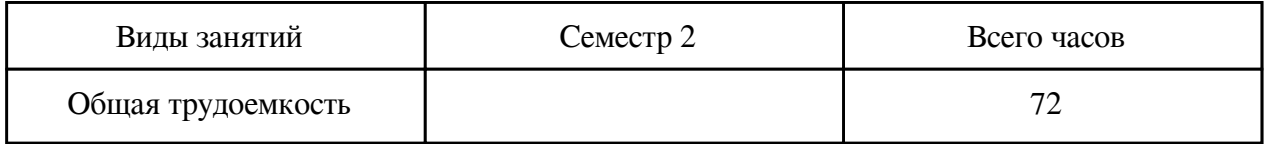

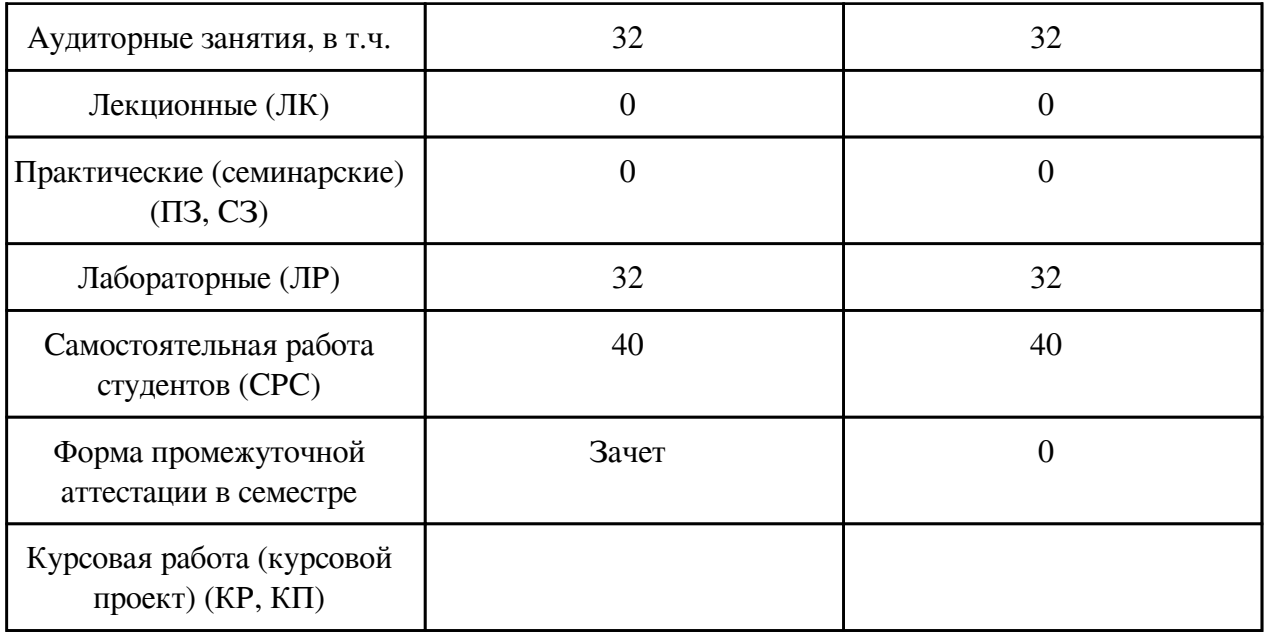

## **2. Перечень планируемых результатов обучения по дисциплине, соотнесенных с планируемыми результатами освоения образовательной программы**

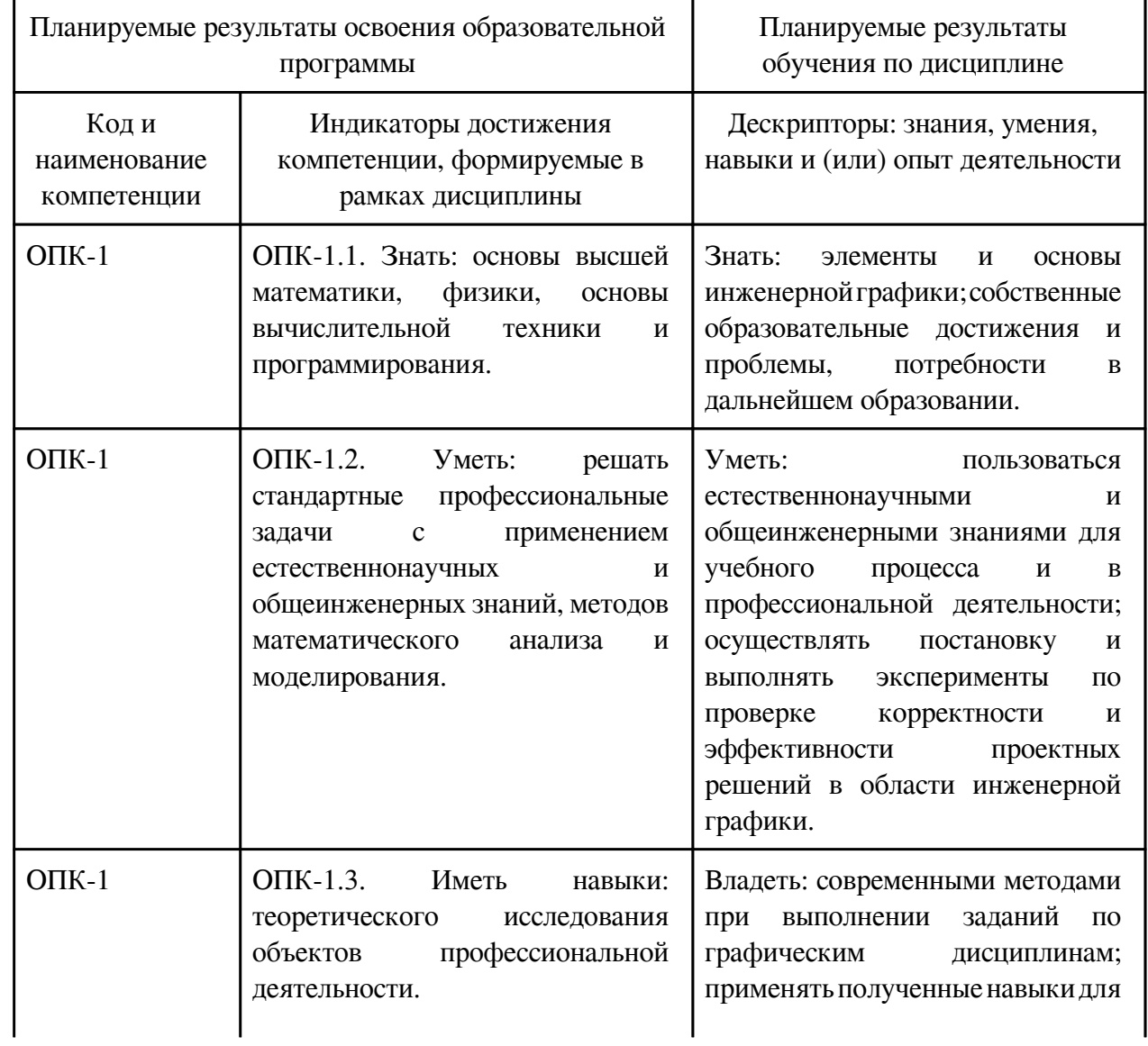

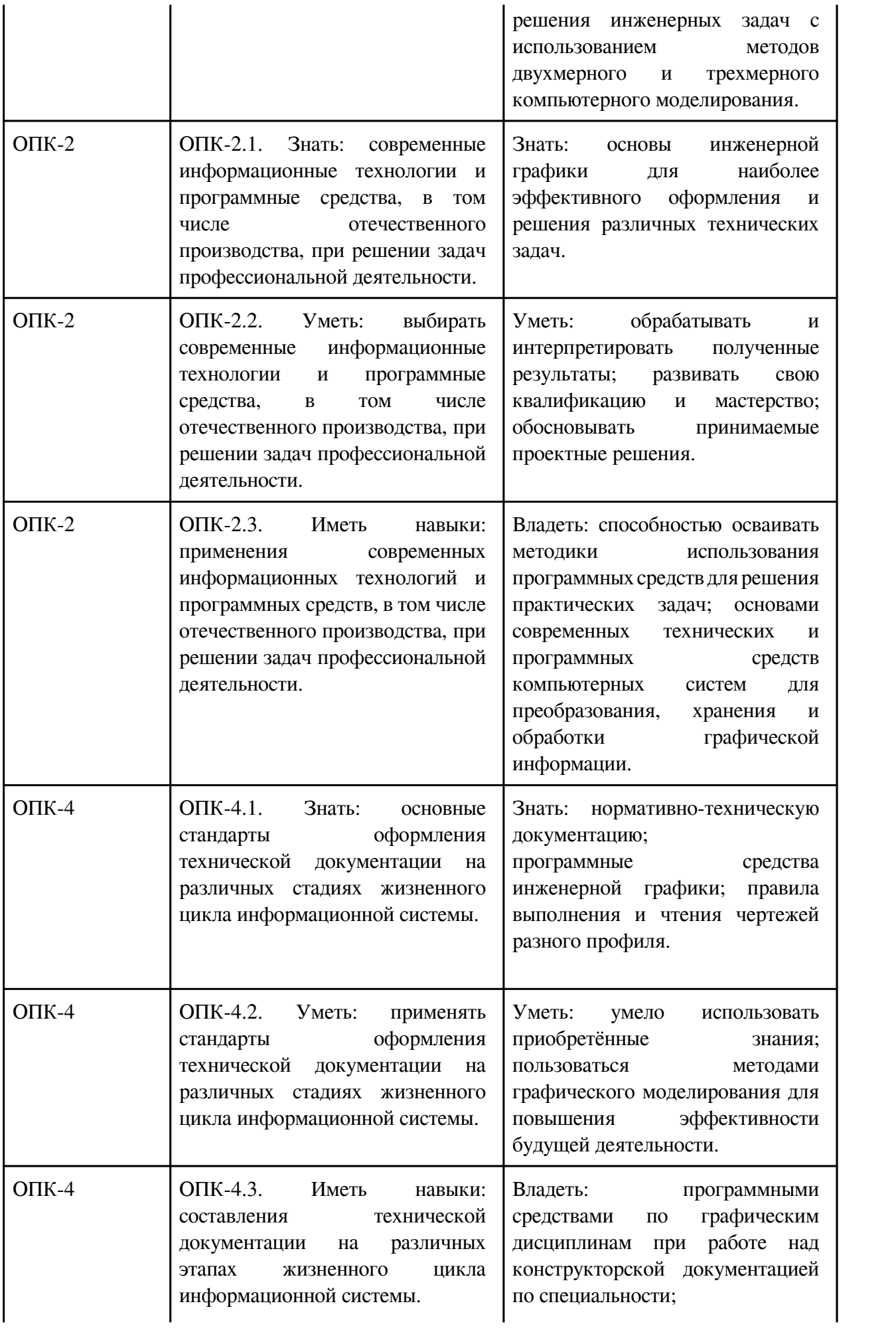

# **3. Содержание дисциплины**

# **3.1. Разделы дисциплины и виды занятий**

## **3.1 Структура дисциплины для очной формы обучения**

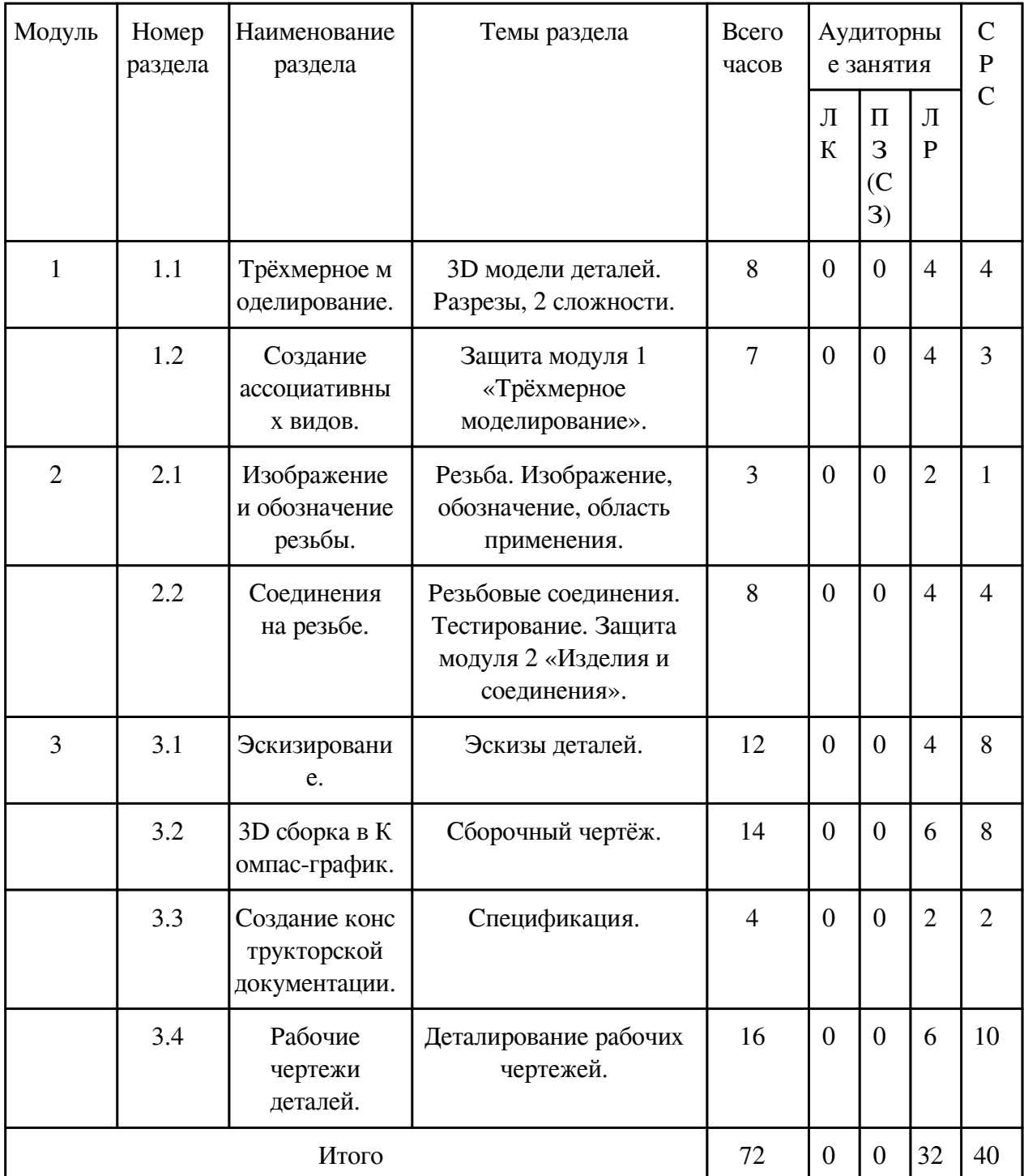

# **3.2. Содержание разделов дисциплины**

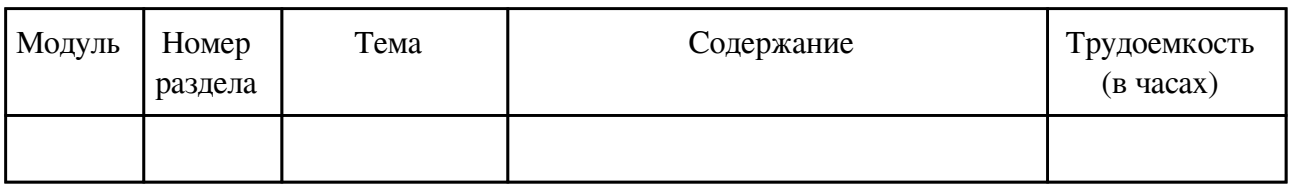

# **3.2.1. Лекционные занятия, содержание и объем в часах**

# **3.2.2. Практические занятия, содержание и объем в часах**

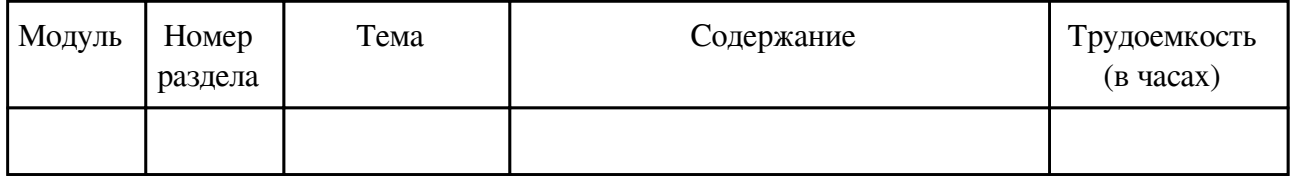

## **3.2.3. Лабораторные занятия, содержание и объем в часах**

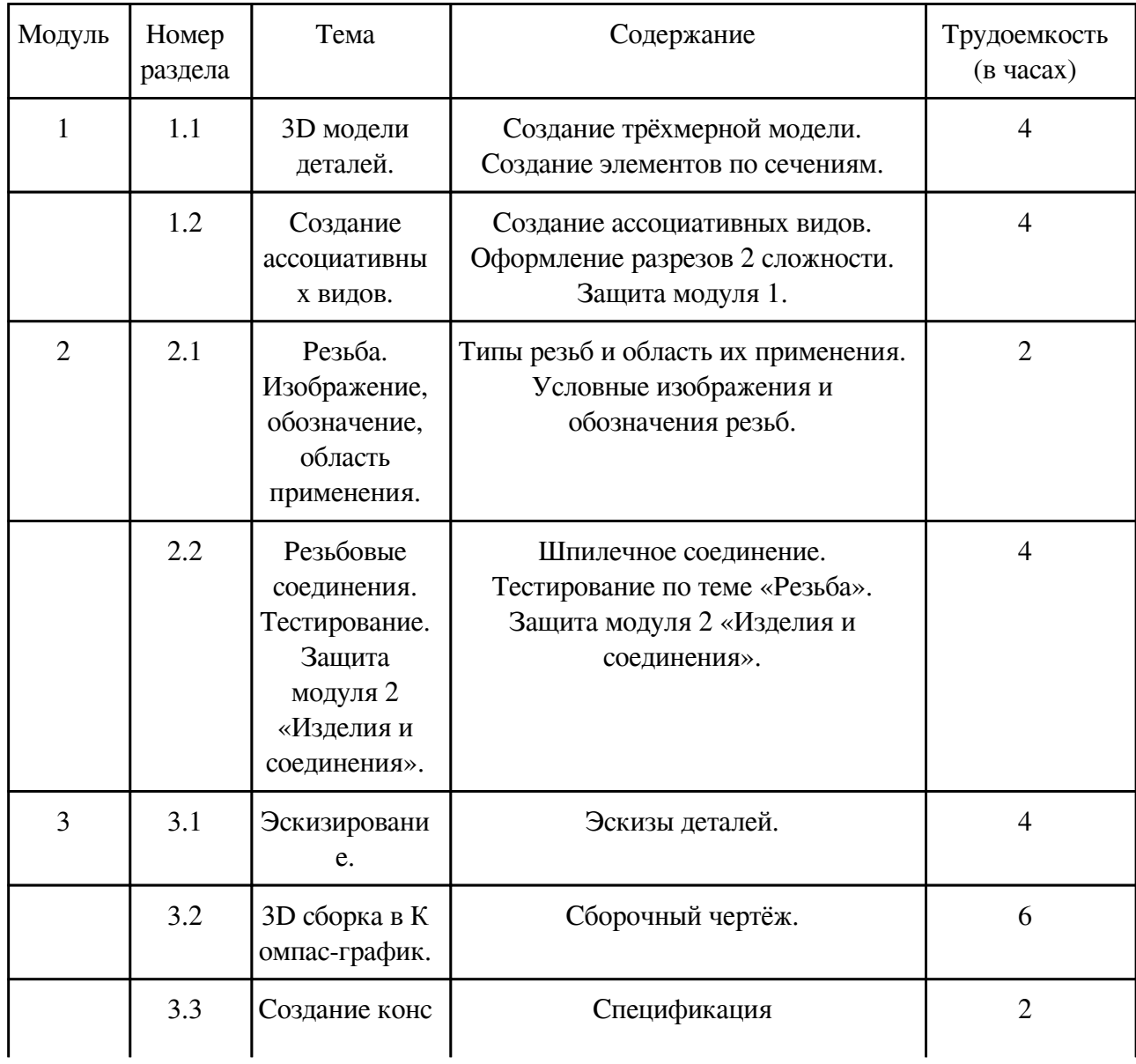

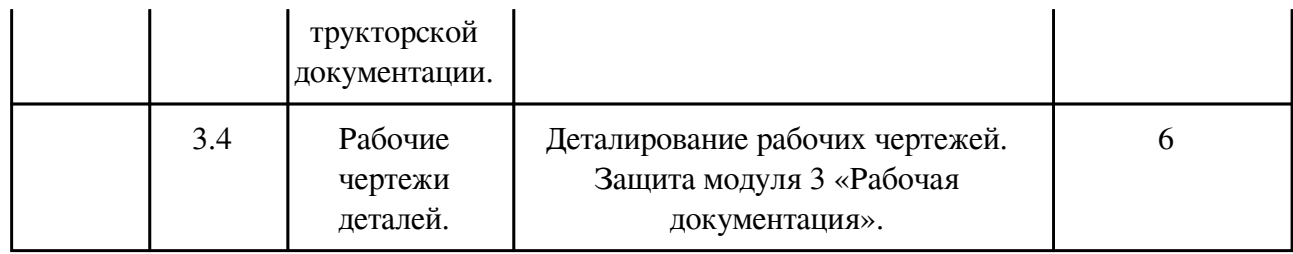

# **3.3. Содержание материалов, выносимых на самостоятельное изучение**

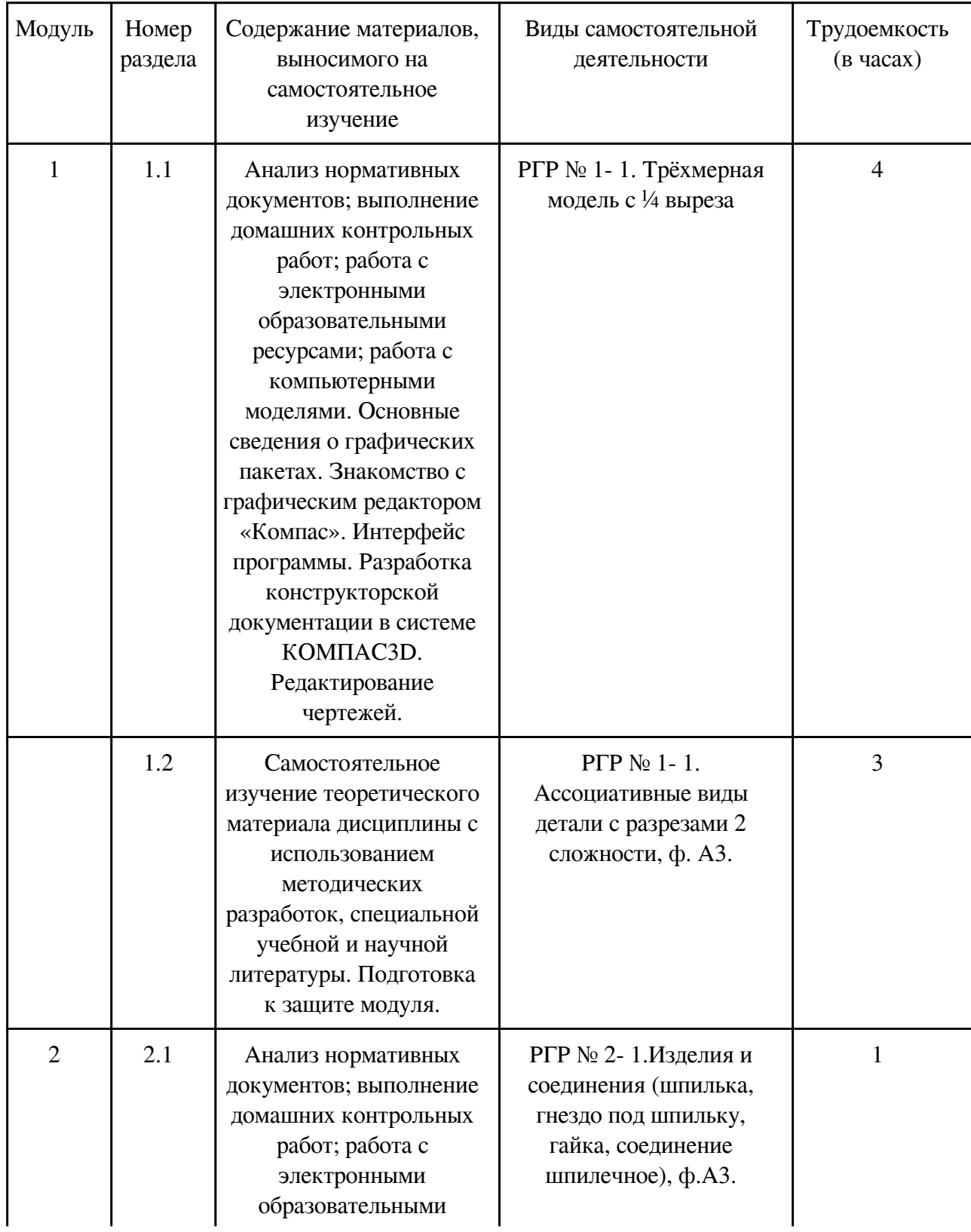

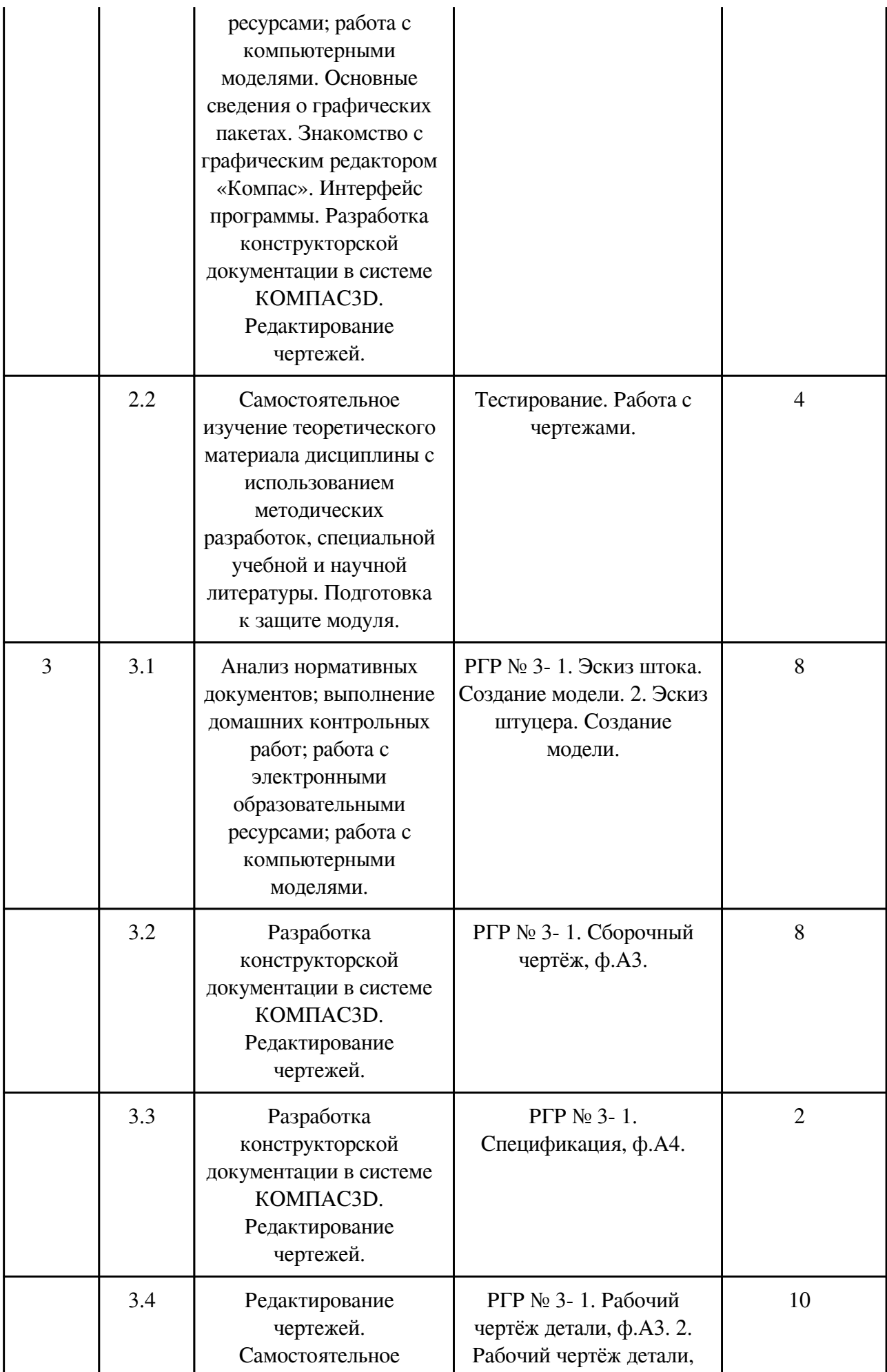

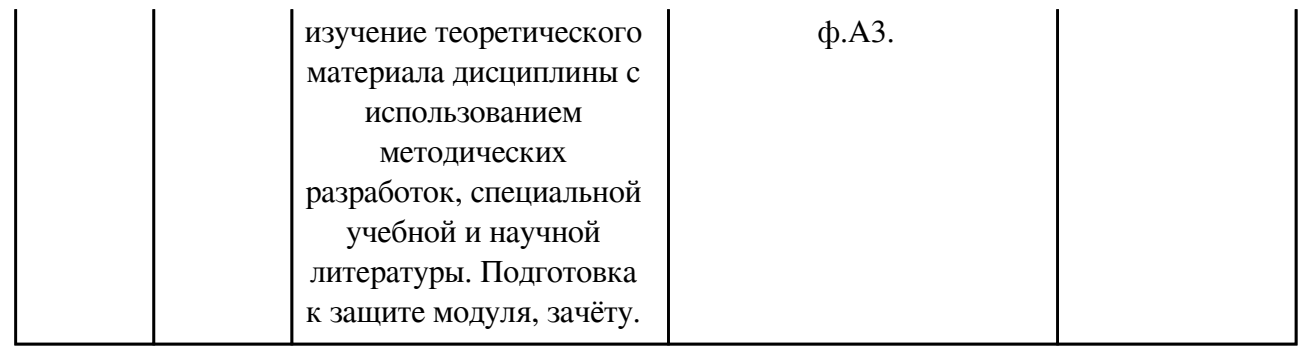

#### **4. Фонд оценочных средств для проведения текущей и промежуточной аттестации обучающихся по дисциплине**

Фонд оценочных средств текущего контроля и промежуточной аттестации по итогам освоения дисциплины представлен в приложении.

[Фонд оценочных средств](http://work.zabgu.ru/fos/16/16.7/09.03.01%20%D0%98%D0%92%D0%A2-21%20%D0%98%D0%93.%20%D0%911.0.09.pdf)

#### **5. Учебно-методическое и информационное обеспечение дисциплины**

#### **5.1. Основная литература**

#### **5.1.1. Печатные издания**

1. 1. Дегтярев В.М. Инженерная и компьютерная графика: учебник / В.М. Дегтярев, В.П. Затыльникова. – 3-е изд., стер. – Москва: Академия, 2012. – 240 с. – (Высшее профессиональное образование: Бакалавриат).

2. 2. Лагерь А.И. Инженерная графика: учебник / А.И. Лагерь. – 5-е изд., стер. – Москва: Высш. шк., 2008. – 335с.: ил.

#### **5.1.2. Издания из ЭБС**

1. Чекмарев А.А. Инженерная графика [Электронный ресурс]: учебник для прикладного бакалавриата / А.А. Чекмарев. – 12-е изд., испр. и доп. – Москва: Издательство Юрайт, 2017. – 381 с. – (Серия: Бакалавр. Прикладной курс). – ISBN 978-5-534-02521-7. – Режим доступа: www.biblio-online.ru/book/10544367-3D61-49CA9007-67CC16223510.

2. Большаков В.П. Инженерная и компьютерная графика. Изделия с резьбовыми соединениями [Электронный ресурс]: учеб. пособие для академического бакалавриата / В.П. Большаков, А.В. Чагина. – 2-е изд., испр. и доп. – Москва: Издательство Юрайт, 2017. – 167 с. – (Серия: Университеты России). – Режим доступа: www.biblioonline.ru/book/971C5997-7BD5-4EA7-9F95- F941D0205627.

3. Инженерная и компьютерная графика [Электронный ресурс]: учебник и практикум для прикладного бакалавриата / Р.Р. Анамова [и др.]; под общ. ред. Р.Р. Анамовой, С.А. Леонову, Н.В. Пшеничнову. – Москва: Издательство Юрайт, 2017. – 246 с. – (Серия: Бакалавр. Прикладной курс). – Режим доступа: www.biblioonline.ru/book/107A0741-9AF2-44D6-B133-DE3F99AA33CA.

#### **5.2. Дополнительная литература**

#### **5.2.1. Печатные издания**

1. 1. Ломоносов Г.Г. Инженерная графика: учебник для вузов / Г.Г. Ломоносов. – Москва: Недра, 1984. – 287 с.: ил.

2. 2. Матвеева Н.Н. Графические дисциплины: учеб. пособие / Н.Н. Матвеева. – Чита: ЗабГУ, 2016. – 189 с.: ил.

3. 3. Матвеева Н.Н. Инженерная и компьютерная графика: учеб. пособие / Н.Н. Матвеева, С.В. Ермакова, О.А. Исаченко. – Чита: ЧитГУ, 2007. – 251 с.

## **5.2.2. Издания из ЭБС**

1. 1. Боресков А.В. Компьютерная графика [Электронный ресурс]: учебник и практикум / А.В. Боресков, Е.В. Шикин. – Москва: Издательство Юрайт, 2017. – 219. – (Бакалавр. Прикладной курс). – Режим доступа: http://www.biblioonline.ru/book/D39797BE-488C4EC5-AFE8-F60AE1B9C750.

2. 2. Селезнев В.А. Компьютерная графика [Электронный ресурс]: учебник и практикум для академического бакалавриата / В.А. Селезнев, С.А. Дмитроченко. – 2-е изд., испр. и доп. – Москва: Издательство Юрайт, 2017. – 228 с. – (Серия: Бакалавр. Академический курс). – Режим доступа: www.biblio-online.ru/book/9D7BE163-F8624B3C-9E3A-B5A54292B74D.

#### **5.3. Базы данных, информационно-справочные и поисковые системы**

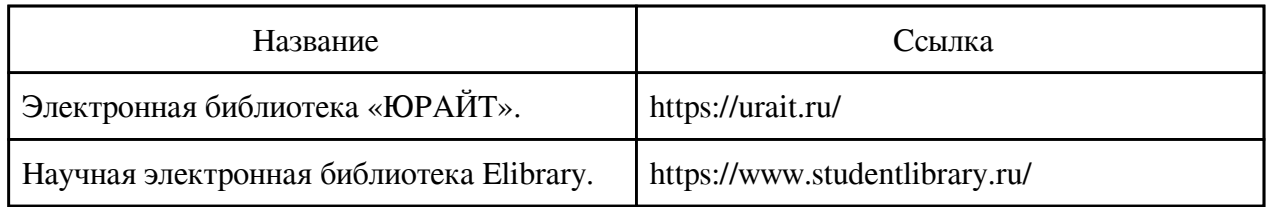

### **6. Перечень программного обеспечения**

Программное обеспечение общего назначения: ОС Microsoft Windows, Microsoft Office, ABBYY FineReader, ESET NOD32 Smart Security Business Edition, Foxit Reader, АИБС "МегаПро".

Программное обеспечение специального назначения:

1) Аскон Компас-3D LT

### **7. Материально-техническое обеспечение дисциплины**

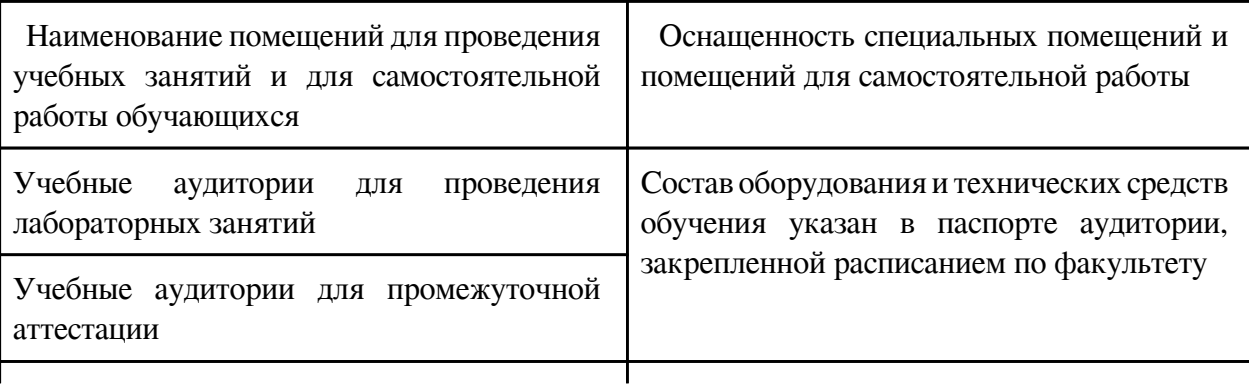

Учебные аудитории для текущей аттестации

#### **8. Методические рекомендации по организации изучения дисциплины**

Для электронных чертежей рекомендуется использовать графический редактор КОМПАС-3D V-12, V-13, V-14, V-15, V-16 LT, V-17 LT, V-18 LT, V-19, V-20 LT.

При выполнении заданий необходимо изучить ГОСТы и рекомендуемую литературу. Для каждого модуля на кафедре разработаны учебные пособия, которые необходимо использовать при изучении дисциплины «Инженерная графика».

Выполнение студентами графических работ направлено на:

- обобщение, систематизацию, углубление, закрепление полученных теоретических знаний по конкретным темам данной дисциплины;

- формирование умений применять полученные знания на практике, реализацию единства интеллектуальной и практической деятельности;

- выработку при решении поставленных задач таких профессионально значимых качеств, как самостоятельность, ответственность, точность, творческая инициатива.

Ведущей дидактической целью каждой графической работы является формирование практических умений – профессиональных компетенций (выполнять определенные действия, операции, необходимые в последующем в профессиональной деятельности) или учебных (решать производственные задачи).

Рекомендации по использованию информационных технологий:

Материалы учебных занятий и рабочая программа дисциплины, учебные пособия могут быть просмотрены в локальной сети на сайте ЗабГУ, а также в электронных фондах учебнометодической документации ЗабГУ и на кафедре МиЧ.

 Разработчик/группа разработчиков: Светлана Викторовна Буслаева

# **Типовая программа утверждена**

 Согласована с выпускающей кафедрой Заведующий кафедрой

 $\frac{1}{20}$   $\frac{1}{20}$   $\frac{1}{20}$   $\frac{1}{20}$   $\frac{1}{20}$   $\frac{1}{20}$   $\frac{1}{20}$   $\frac{1}{20}$